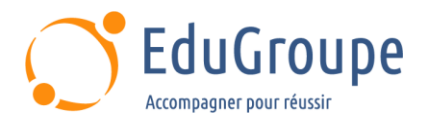

# **SAP Fiori : SAP Workflow with SAP Fiori**

Référence : **BIT602-VIA** Durée : **2 jours** Certification : **Aucune**

## **CONNAISSANCES PREALABLES**

• 1-Avoir suivi la formation BIT600 - Présentation de SAP Business Workflow ou en posséder les connaissances et compétences équivalentes. • 2-Avoir des connaissances de base en langue anglaise car le support de cours est en langue anglaise.

## **PROFIL DES STAGIAIRES**

• 1-Consultants Applicatifs. • 2-Architectes Processus Applicatifs. • 3-Utilisateurs de Processus Applicatifs, Responsables d'équipes, Utilisateurs Clés. • 4-Développeurs, Consultants en Développement. • 5-Architectes Enterprise, Soution, Système. • 6-Consultants en Technologies.

#### **OBJECTIFS**

• Choisir les stratégies pour Enterprise Workflow. • Configurer des systèmes BWF et BPM en tant que fournisseurs de tâches. • Créer des notification Push pour SAP Fiori. • Décrir l'installation et le paramétrage de l'app My Inbox. • Décrire et utiliser Flexible Workflow. • Décrire le Workflow. • Décrire les options de migration pour les Workflows existants. • Utiliser SAP Cloud Platform Workflow pour le développement d'applications de Workflow. • Utiliser SAP Fiori.

#### **CERTIFICATION PREPAREE**

Aucune

#### **METHODES PEDAGOGIQUES**

- Mise à disposition d'un poste de travail par stagiaire
- Remise d'une documentation pédagogique numérique pendant le stage
- La formation est constituée d'apports théoriques, d'exercices pratiques, de réflexions et de retours d'expérience
- Le suivi de cette formation donne lieu à la signature d'une feuille d'émargement

## **FORMATEUR**

Consultant-Formateur expert SAP

## **METHODE D'EVALUATION DES ACQUIS**

- Auto-évaluation des acquis par le stagiaire via un questionnaire
- Attestation des compétences acquises envoyée au stagiaire
- Attestation de fin de stage adressée avec la facture

## **CONTENU DU COURS**

#### **Introduction**

- Expliquer le Workflow @SAP et dans SAP S/4HANA
- Utiliser SAP Fiori

## **App My Inbox, Paramétrage et**

## **Configuration**

- Explication de l'installation et du paramétrage de l'App My Inbox
- Accéder à l'App My Inbox
- Ajouter un Système BWF en tant que Fournisseur de Tâche
- Ajouter un Système BPM en tant que Fournisseur de Tâche
- Utiliser des rôles pour SAP Fiori
- Définir le Scénario de la Gateway et les catalogues
- Utiliser le Service Task Gateway
- Autres Paramétrages
- Implémenter des BAPIs
- Créer des Colonnes Dynamiques pour SWF\_USER\_ATTR

• Créer des Notifications Push pour le Launchpad SAP Fiori

#### **Workflow Flexible**

[infos@edugroupe.com](mailto:infos@edugroupe.com) 01 71 19 70 30 [www.edugroupe.com](http://www.edugroupe.com/)

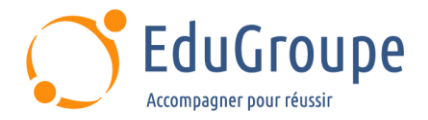

- Description du Workflow Flexible
- Utiliser un Scénario Workflow
- Expliquer SAP S/4HANA Cloud Workflow
- Gestion des Responsabilités

#### **SAP Cloud Platform Workflow Service**

• Utiliser SAP Cloud Platform Workflow pour le Développement d'Applications Workflow

#### **Recommendations de Stratégies et Options de Migration**

• Recommendations de Stratégie pour Enterprise Workflow avec SAP

• Options de Migration pour les Workflows Existants

*Notre référent handicap se tient à votre disposition au 01.71.19.70.30 ou par mail à [referent.handicap@edugroupe.com](mailto:referent.handicap@edugroupe.com) pour recueillir vos éventuels besoins d'aménagements, afin de vous offrir la meilleure expérience possible.*